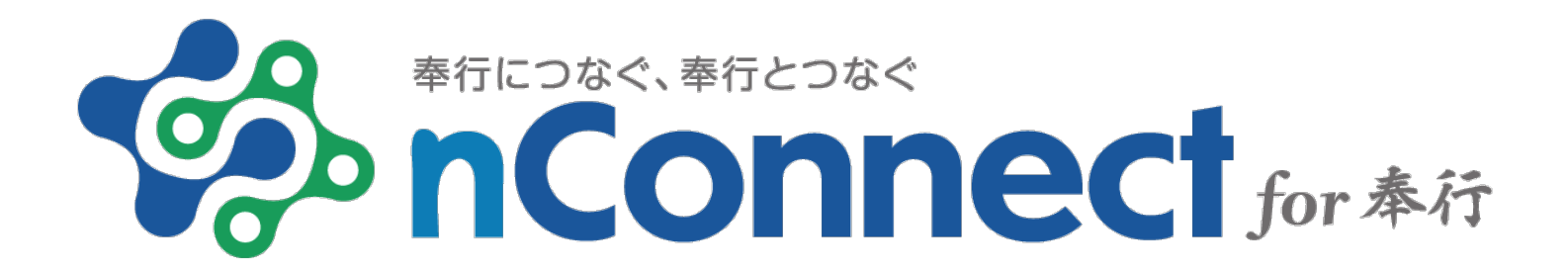

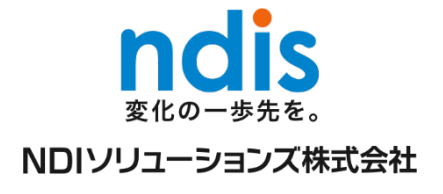

# **nConnect for 奉行 の 利用シーン**

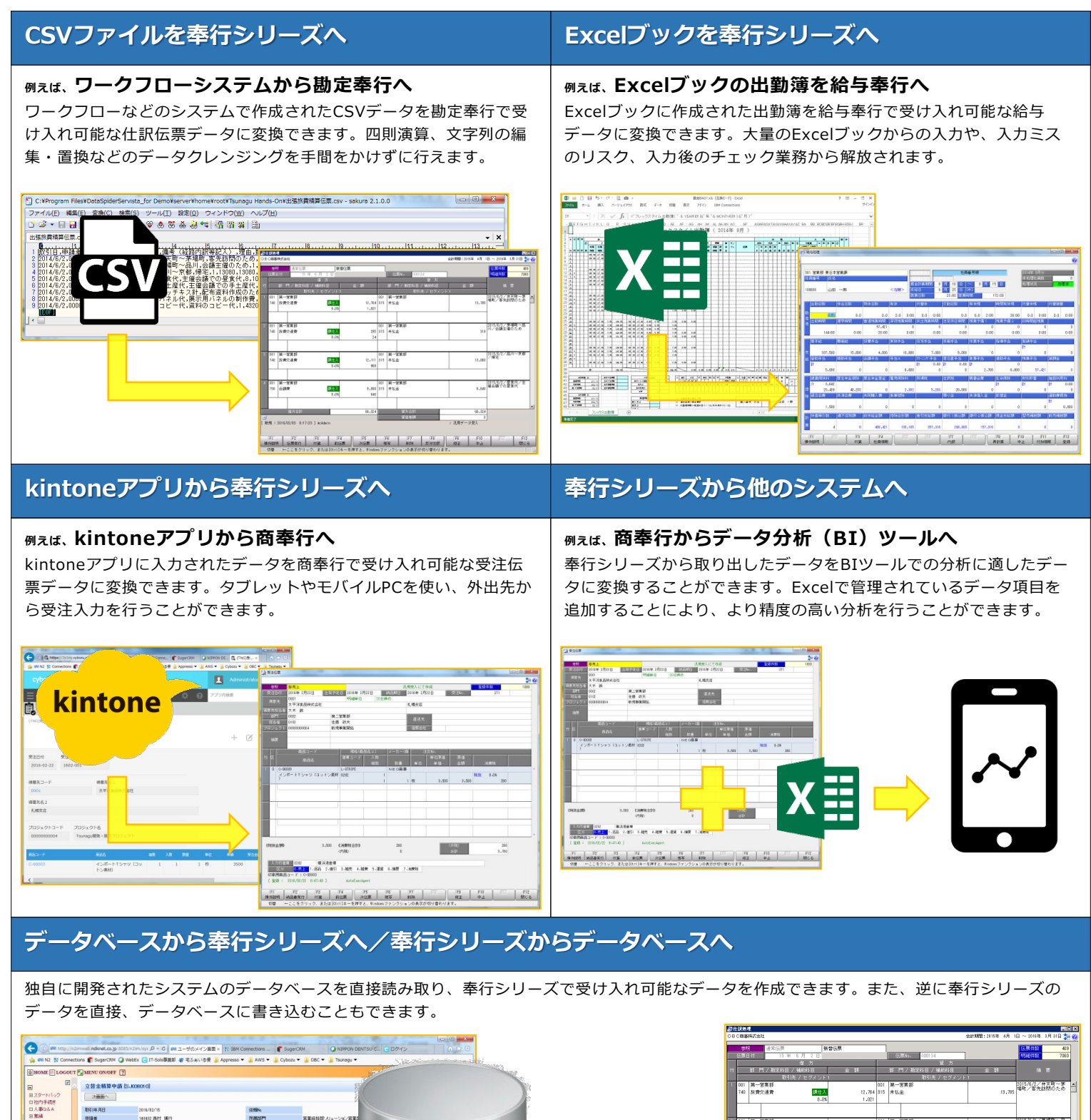

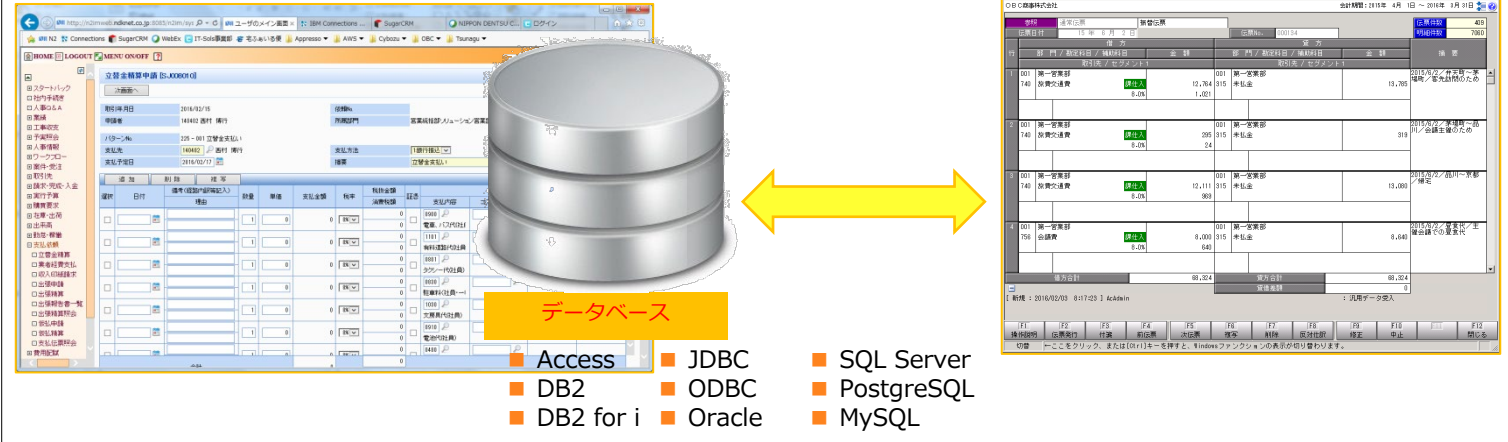

データ連携の手順はアイコンを組み合わせて設定します。接続先に応 じた専門的な技術知識や、複雑なプログラミングなどのスキルは必要 ないので、システムの専門家を頼らずに設定を行うことができます。

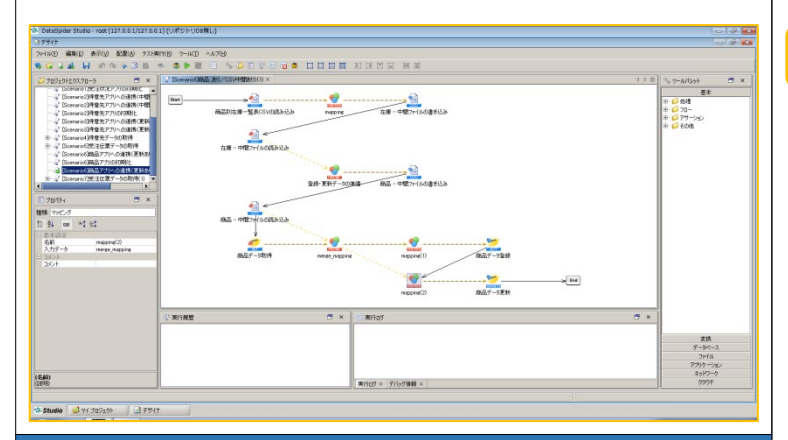

#### **データ編集をプログラムレスで実現**

データ編集の際に必要な、データの抽出や四則演算、文字列の編集・ 置換などもアイコンを組み合わせて設定します。実現したいことが直 感的に設定できます。

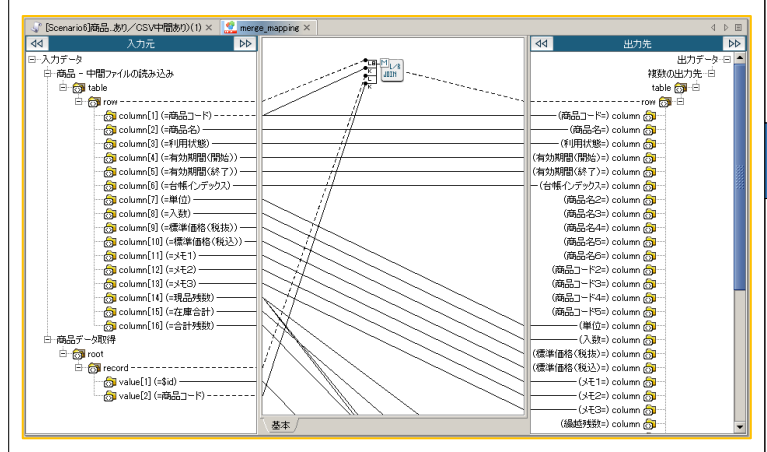

#### **データ連携処理の自動運用を実現**

作成したデータ連携処理は様々なタイミングで自動起動することがで きます。奉行V ERPシリーズの自動実行管理オプションと連携するこ ともできます。

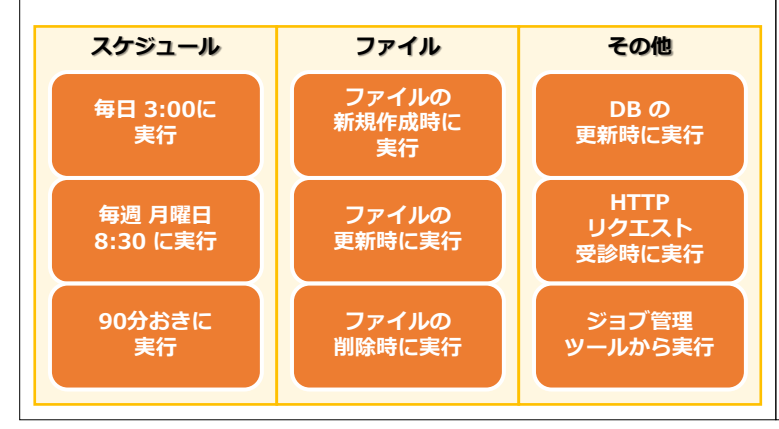

### **データ連携をファストに実現 OBC受入形式データをファストに作成**

OBC受入形式データのフォーマットがあらかじめ定義されているため、 すぐに変換の設定を始めることができます。作成したデータは奉行シ リーズの汎用データ受入機能でインポートすることができます。

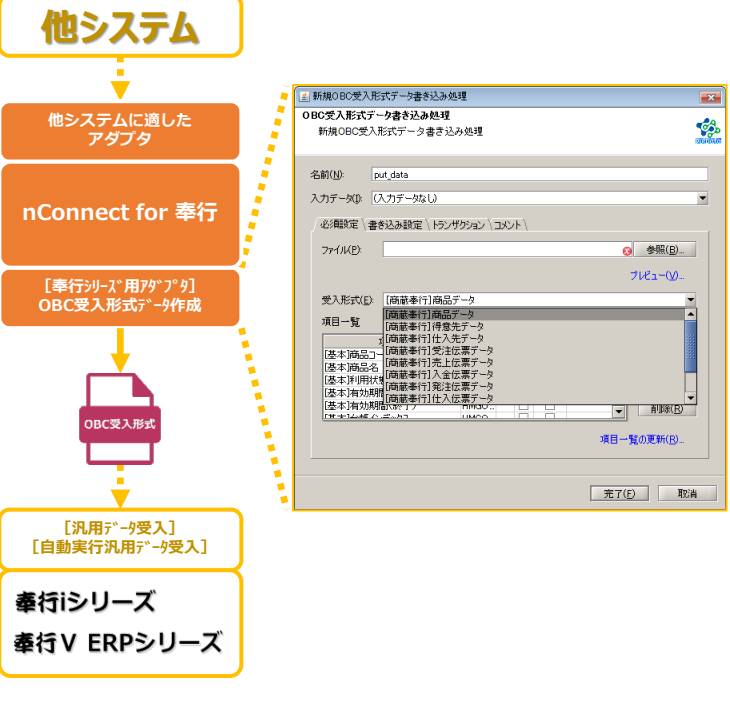

### **奉行シリーズのデータ活用をよりスムーズに**

奉行シリーズからのデータの取り出し方は3つの方法をサポートして います。奉行シリーズから取り出したデータは、nConnect for 奉行 に取り込むことで、人手を介さず編集することができます。さらに編 集したデータは他のシステムに連携することができます。

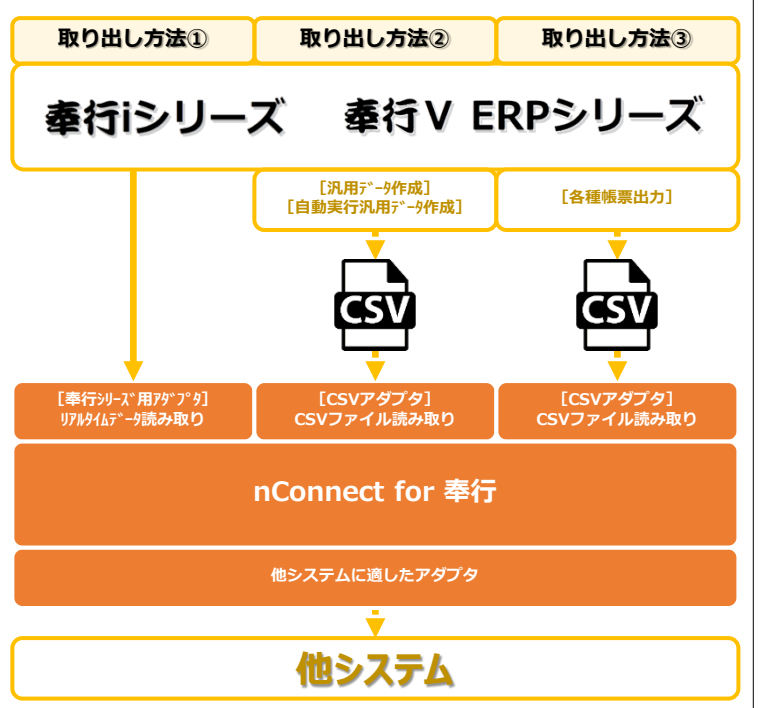

## **設定のながれ**

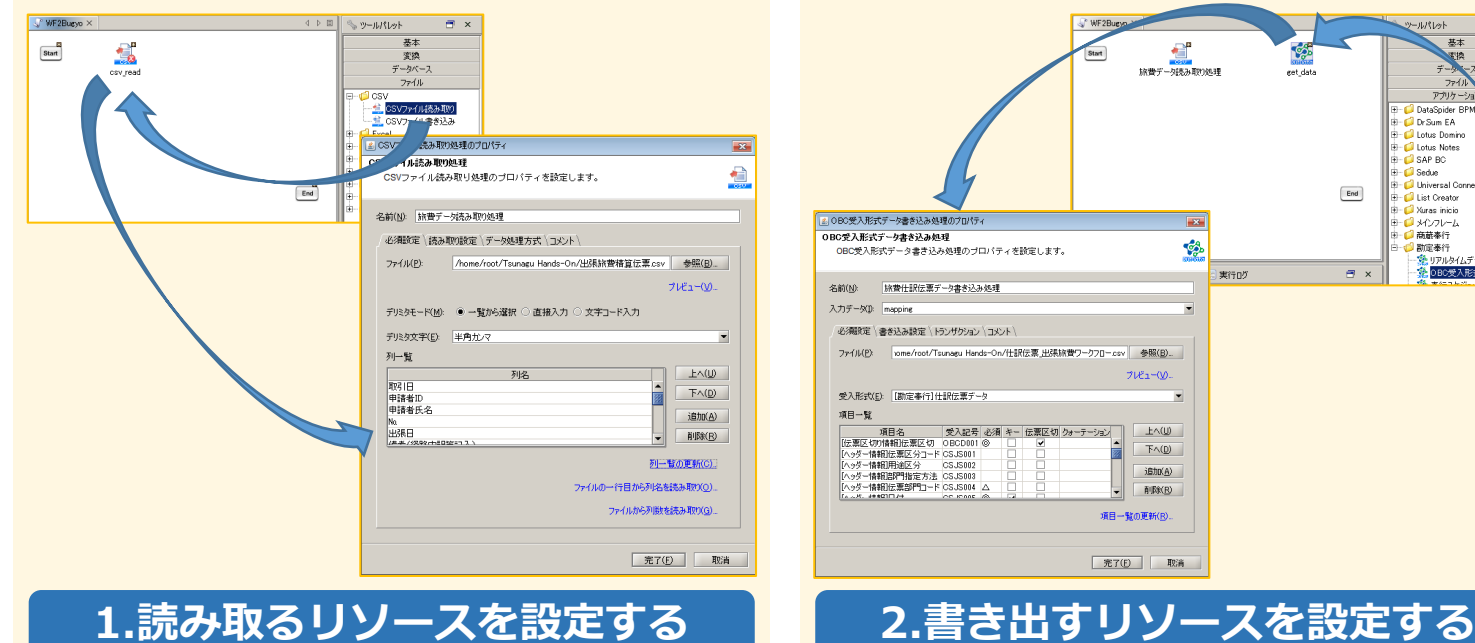

読み取るデータベースやファイル、プラットフォームに合ったアダ プタをドラッグアンドドロップでキャンバスに配置します。

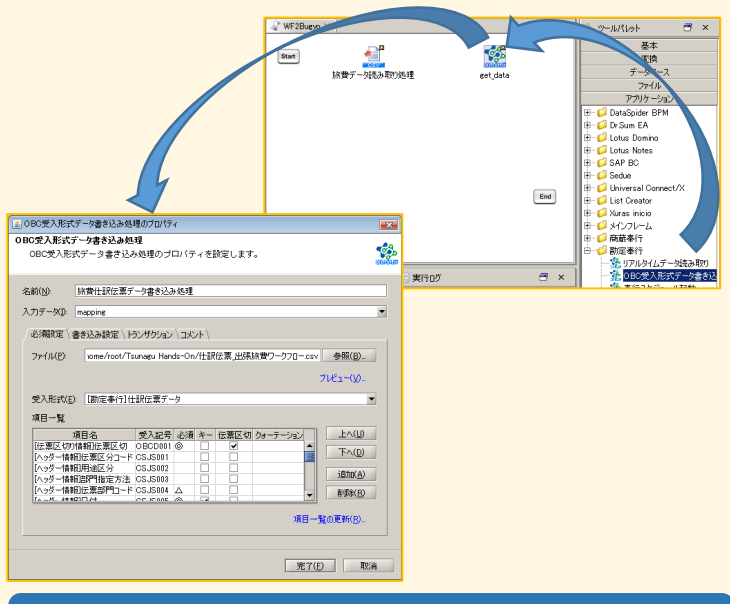

書き出すデータベースやファイル、プラットフォームに合ったアダ プタをドラッグアンドドロップでキャンバスに配置します。

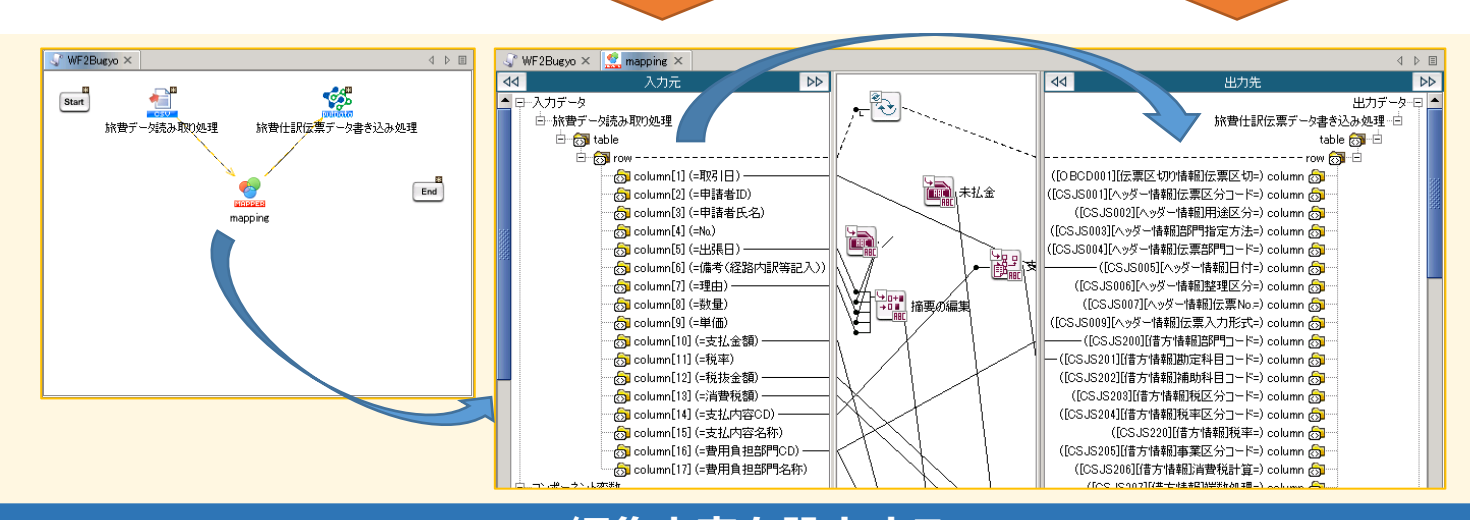

## **3.編集内容を設定する**

入力データの項目を出力データの項目にドラッグアンドドロップして、編集内容を設定します。ロジック(関数)アイコンを使用することで、 データの抽出や四則演算、文字列の編集・置換などを設定できます。

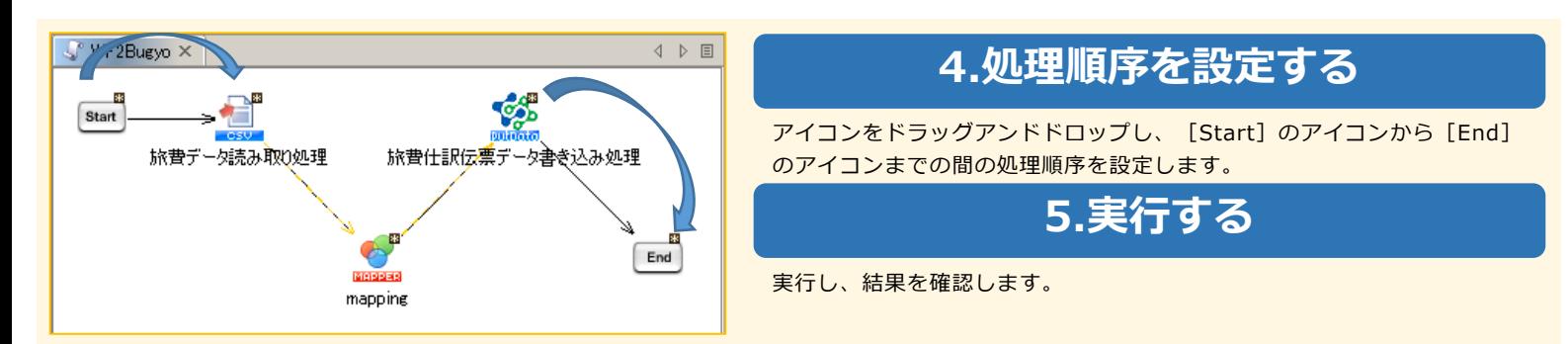

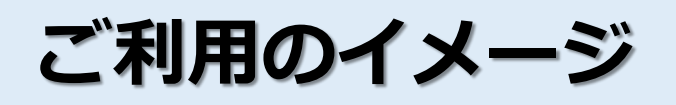

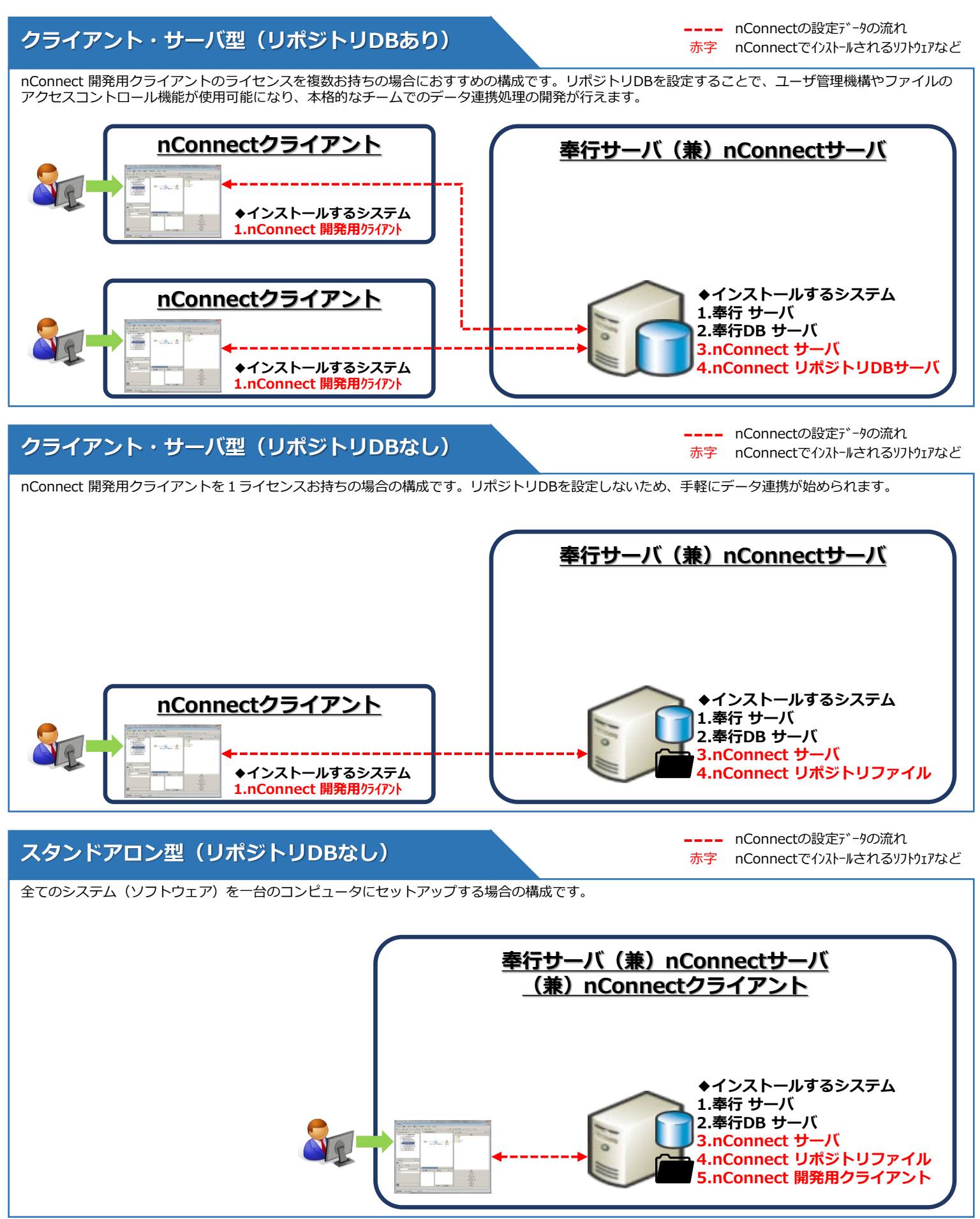

※奉行V ERPシリースの自動実行管理オプションと連携する場合、nConnectサーバは奉行サーバと同じサーバにインストールする必要があります。<br>※nConnect for 奉行がアクセスする奉行シリーズ製品のデータベースには、SQLServerのフルユースライセンスが必要です。 ※nConnect for 幸行用にクライアントアクセスライセンスが1つ必要です。

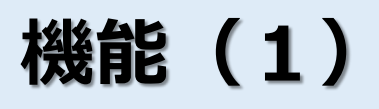

#### **アダプタ**

連携対象となるプラットフォームやデータ、データフォーマットへのアクセスはアダプタを介して行います。各種ファイル形式、 データベース、IBM Notes、SAP、BIツール、プロトコルなど、多種多様な接続先に応じたアダプタが提供されています。(※ 基本構成に含まれるアダプタは裏表紙の製品基本構成を参照ください。)

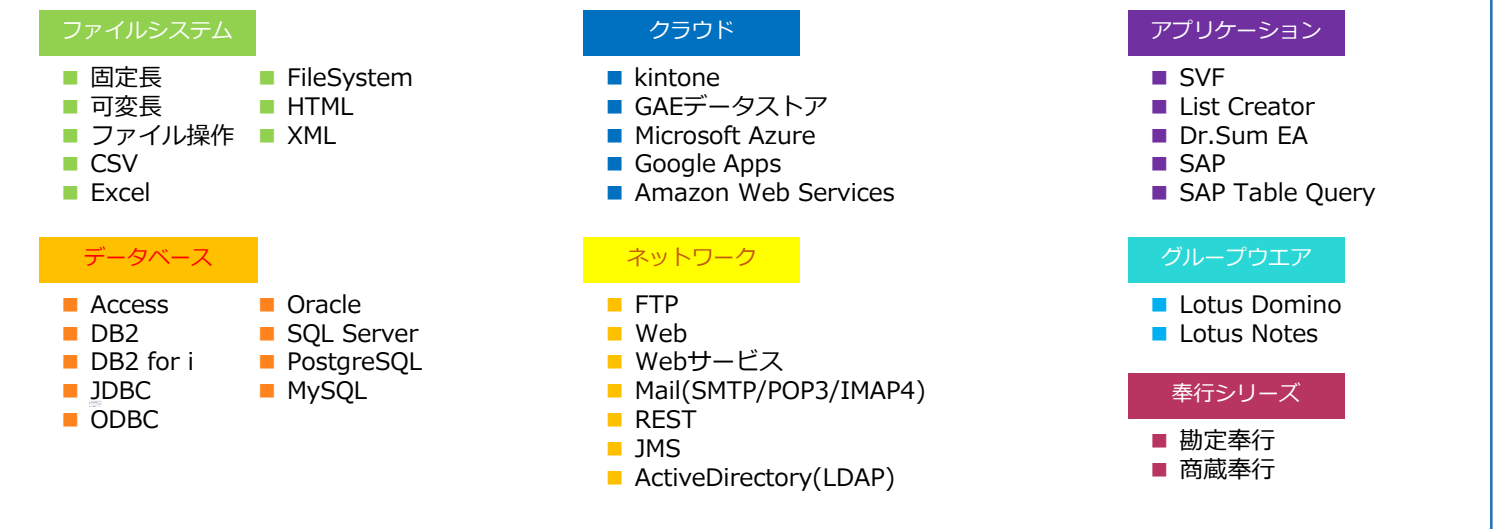

#### **マッパー**

連携元と連携先のデータ項目の関連付けは、マッパーを使って行います。データの演算、抽出、加工に使用するロジック(関数) アイコンにより、ノンプログラミングでのデータ連携を可能にしています。nConnect for 奉行では140種類以上のロジックアイ コンを用意しています。ロジックアイコンを単体もしくは、組み合わせて利用することで、強力なデータ編集を可能にします。

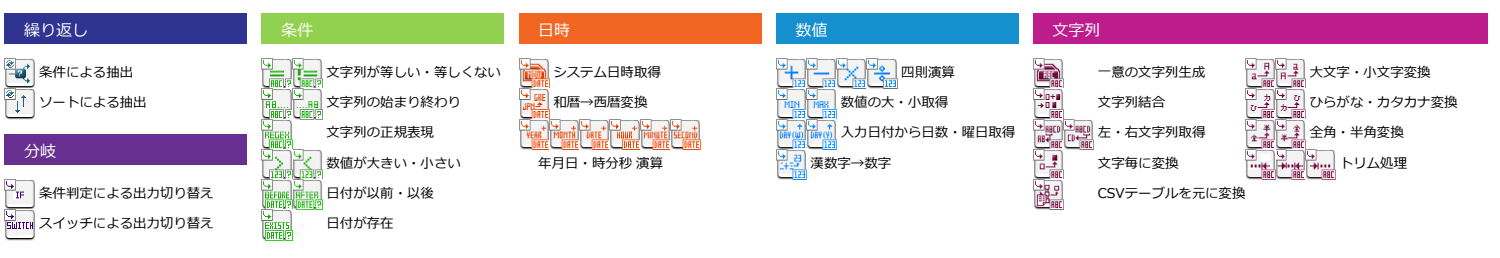

### **トリガー**

nConnect for 奉行で作成したデータ連携スクリプト は、トリガー機能によってさまざまなタイミングで自動実行することがで きます。nConnect for 奉行は7種類のトリガーを用意しています。(※基本構成に含まれるトリガーは裏表紙の製品基本構成を 参照ください。)

#### **●ファイルトリガー**

監視対象ファイルの新規作成・更新・削除といった各種ファイルイベントにより、ス クリプトを起動することができます。このトリガー機能によって、ファイル操作、 クリノトを起動することかできます。 このトリカー機能によって、ファイル操作、 ―― ●DBトリガー<br>ファイル転送系アプリケーションとの連携ができます。

#### **●スケジュールトリガー**

日・週・月・年・インターバルといった実行スケジュールの指定によってスクリプト を起動できます。カレンダ機能も搭載しているので、営業日や特定の日程に合わせて、 実行をスケジュールすることもできます。

#### **●アプリケーショントリガー**

運用ツールなど外部のアプリケーションからバッチ実行でスクリプトを起動させるト リガー機能です。

#### **●FTPトリガー**

nConnect for 奉行のFTPサーバ機能により、他のシステムからFTP転送されたファイ ルをきっかけにスクリプトを起動できます。

監視対象のテーブル内の特定したカラム(ステータスカラム)が変更されたタイミン グでスクリプトを実行させるトリガー機能です。

#### **●Webサービストリガー**

Webサービスクライアントから指定したメソッドを呼び出すことで、作成したスクリ プトを実行させる機能です。

#### **●HTTPトリガー**

Webクライアントから、URLを指定するだけでスクリプトを起動できます。また、実 行時にJSONやXML、添付ファイルなどのデータのやりとりも可能です。nConnectを APIとして利用することが可能になります。

# **機能(2)**

#### **デザイナ(スクリプト開発ツール)**

nConnect for 奉行ではデータ連携のフローを表すスクリプトも、データの編集方法を表すマッピングもGUIで設定を行います。プログ ラム開発を必要としないため、開発や運用の生産性を向上させることができます。また、これらのツールは、すべてのラベルやプロパ ティが日本語であるため、分かりやすく、優れた操作性を提供します。

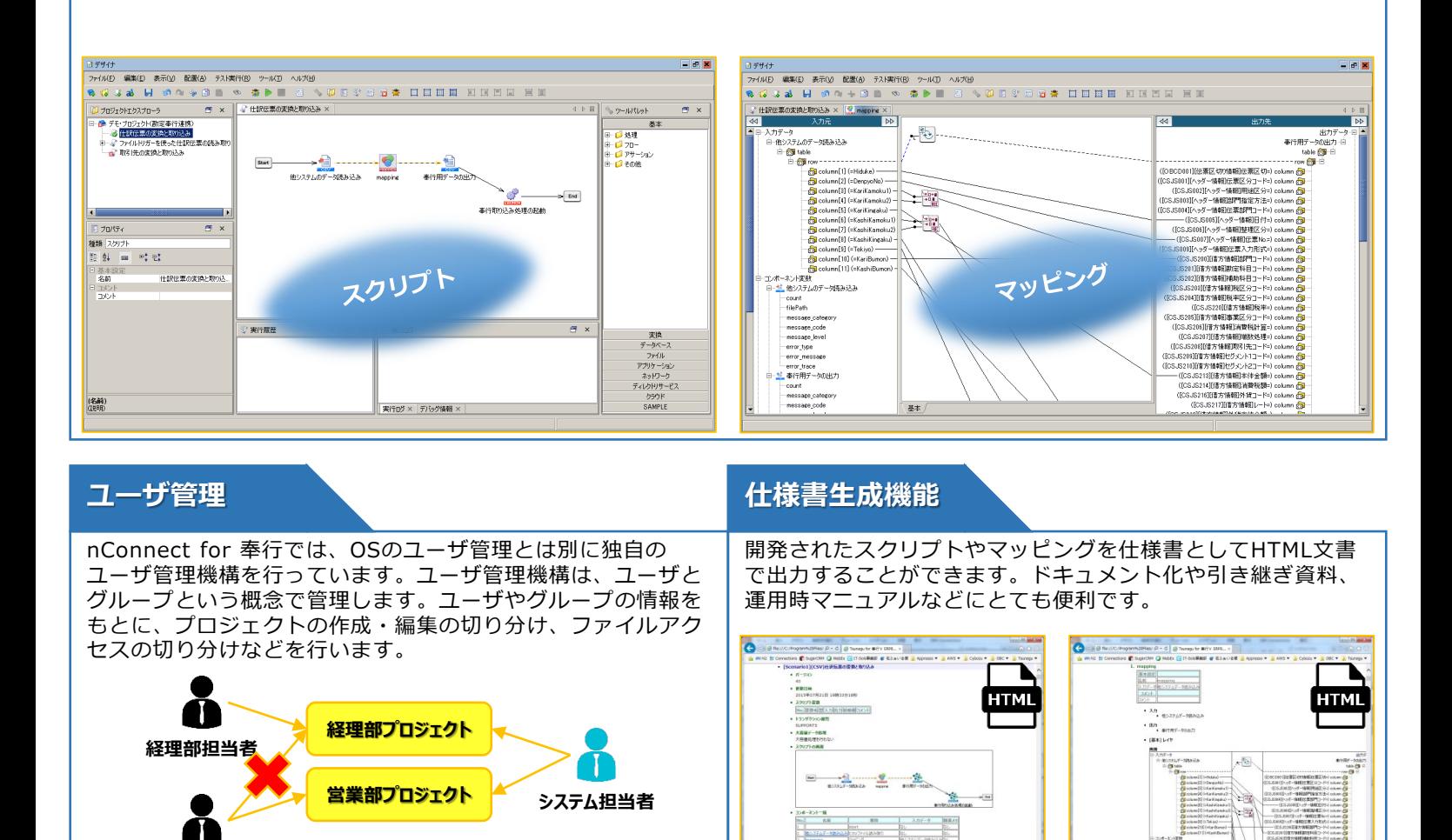

**奉行シリーズ用アダプタ**

**営業部担当者**

nConnect for 奉行では奉行シリーズとのデータの受け渡しに便利な機能を用意しています。

#### **●リアルタイムデータ読み取り**

奉行シリーズのデータをダイレクトに読み取ることができます。読み取り条件には変 数も設定できるので、指定された条件にマッチするデータのみを抽出することができ 。<br>ます。(読み取り可能なデータの種類は製品別のリーフレット等を参照ください。)

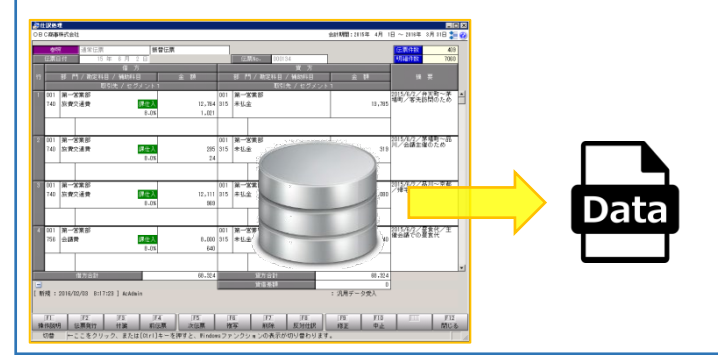

#### ● OBC受入形式データ作成

n<br>1937/07–988/03

奉行シリーズとデータを受け渡しする際の標準形式であるOBC受入形式データのファ イルを作成できます。作成したファイルは奉行シリーズの汎用データ受入機能で奉行 シリーズに受け入れることができます。(作成可能なデータの種類は製品別のリーフ レット等を参照ください。)

**[仕様書]スクリプト [仕様書]マッピング**

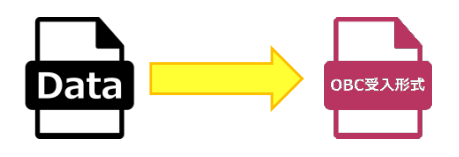

#### **●奉行スケジュール起動**

nConnect for 奉行のスクリプトから奉行V ERPシリーズの自動実行管理オプション のスケジュールを起動できます。nConnect for 奉行のOBC受入形式データ作成機能 と、自動実行管理オプションの汎用データ受入機能を連動させることで、データの受 入を自動化することができます。

## **製品基本構成**

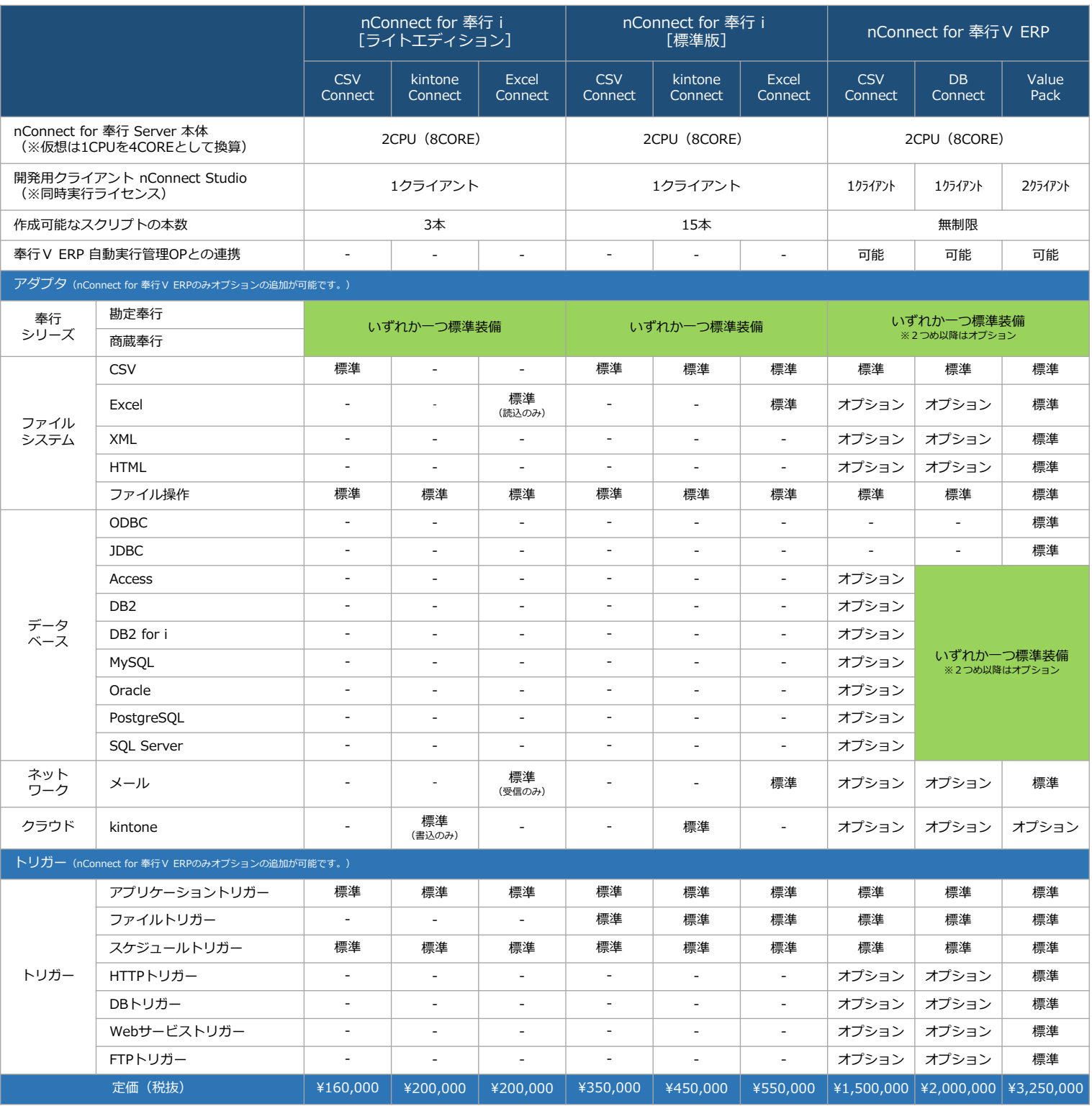

**※保守(ソフトウェア サポート サービス)について**

製品のご導入と同時にソフトウェア サポートサービス (年間サポート費用はライセンス価格の20%) のご契約をお願いしております。サポートサービスをご契約いただきま すと、最新バージョンのアップデートモジュールの無償提供、Q&Aサポートをお受けいただくことができます。

**※支援サービスについて**

製品の導入や、スクリプトの作成を支援する支援サービスをご用意しております。詳細については、nConnect for 奉行 取扱代理店または日本電通までお問合せください。 **※SQLServerのライセンスについて**

nConnect for 奉行がアクセスする奉行シリーズ製品のデータベースには、SQLServerのフルユースライセンスが必要です。また、nConnect for 奉行用にクライアントアク セスライセンスも1つご用意ください。SQLServer Express Editionの場合は、この限りではありません。

開発・販売元

**NDIソリューションズ株式会社** 東京本社 東京都港区港南二丁目15番2号 大阪本社 大阪府大阪市港区磯路2-21-1 E-mail: [ndi.marketing@ndisol.com](mailto:ndi.marketing@ndisol.com)

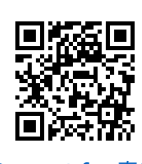

● お問合せ

[nConnect](https://solution.ndisol.jp/tsunagu) for 奉行HP